# تمرین سوم درس تحلیل و طراحی الگوریتم

مریم سادات هاشم سهیل رستگار سید صالح اعتمادی

دانشاه علم و صنعت ‐ نیمسال دوم ٩٨‐ ٩٧

لطفا به نکات زیر توجه کنید:

- مهلت ارسال این تمرین شنبه ١٨ اسفند ماه ساعت ١١:۵٩ ب.ظ است.
- این تمرین شامل سوال های برنامه نویس م باشد، بنابراین توجه کنید که حتماً موارد خواسته شده را رعایت کنید.
	- نام شاخه، پوشه و پول ریوست هم دقیقا "3*A* "باشد.
- در صورتی که به اطلاعات بیشتری نیاز دارید می توانید با ایدی تلگرام .باشید ارتباط در@ soheil\_rategar یا@ maryam\_sadat\_hashemi
- اگر در حل تمرین شماره ی ٣ مشل داشتید،لطفا به این [لینک](https://calendly.com/hashemi-maryam-sadat) مراجعه کنید و زمان را برای رفع اشال تنظیم کنید.

موفق باشید.

## **توضیحات کل تمرین**

تمرین این هفته ی شما۴، سوال دارد که باید به همه ی این سوال ها پاسخ دهید. برای حل این سری از تمرین ها مراحل زیر را انجام دهید:

.١ ابتدا مانند تمرین های قبل، ی پروژه به نام 3*A* بسازید.

.٢ کلاس هر سوال را به پروژه ی خود اضافه کنید و در قسمت مربوطه کد خود را بنویسید. هر کلاس شامل دو متد اصلی است:

متد اول: تابع solve است که شما باید الوریتم خود را برای حل سوال در این متد پیاده سازی کنید.

متد دوم: تابع process است که مانند تمرین های قبل در TestCommon پیاده سازی شده است. بنابراین با خیال راحت سوال را حل کنید و نگران تابع process نباشید! زیرا تمامی پیاده سازی ها برای شما انجام شده است و نیازی نیست که شما کدی برای آن بزنید.

٣. اگر برای حل سوالی نیاز به تابع های کمکی دارید؛ می توانید در کلاس مربوط به همان سوال تابع تان را اضافه کنید.

اکنون که پیاده سازی شما به پایان رسیده است، نوبت به تست برنامه می رسد. ًمراحل زیر را انجام دهید.

۰۱ یک UnitTest برای پروژه ی خود بسازید.

.٢ فولدر TestData که در ضمیمه همین فایل قرار دارد را به پروژه ی تست خود اضافه کنید.

.٣ فایل cs.GradedTests را به پروژه ی تست که ساخته اید اضافه کنید. توجه کنید که مانند تمرین های قبل، لازم نیست که برای هر سوال TestMethod بنویسید. تمام آنچه که برای تست هر سوالتان نیاز دارید از قبل در این فایل برای شما پیاده سازی شده است.

**دقت کنید که TestCommon تغییر یافته است. بنابراین شما باید نسخه ی جدید آن را با دستورPull git دریافت کنید .**

**در این تمرین، علاوه برفایل هایی با پسوند txt که تست کیس های سوالات هستند و شما از آن ها برای تست کدتان استفاده م کنید، فایل هایی با پسوند webgraphviz نیز در پوشه TestData وجود دارد. شما با استفاده از این فایل ها م توانید گراف های کوچتر از ١٠٠ گره را به صورت تصویری در این [سایت](http://www.webgraphviz.com) مشاهده کنید.**

#### **Computing the Minimum Cost of a Flight ١**

دراین مسئله، ماموریت شما حداقل کردن هزینه ی پرواز است. برای این کار باید ی گراف جهت دار بسازید که در آن وزن یال بین دو گره(شهر) متناظر با هزینه پرواز بین آن دو شهر است.

اکنون در یک گراف جهت دار با یال هایی با وزن مثبت و با n راس و m یال، وزن کوتاه ترین مسیر بین *u* و *v* را پیدا کنید. (در واقع حداقل وزن کل ی مسیر از *u* به *v*(

خط اول فایل ورودی، تعداد راس های گراف(یعن *n* (را مشخص م کند. هر ی از خطوط بعدی، شامل دو راس است که بدین معنی است که از راس اول به راس دوم یال وجود دارد. در خط آخر هم راس های  $u$  و  $v$  قرار دارد که الگوریتم شما باید حداقل وزن یک مسیر از *u* به *v* را پیدا کند یا اگر مسیری وجود نداشت ١‐ چاپ کند.

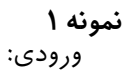

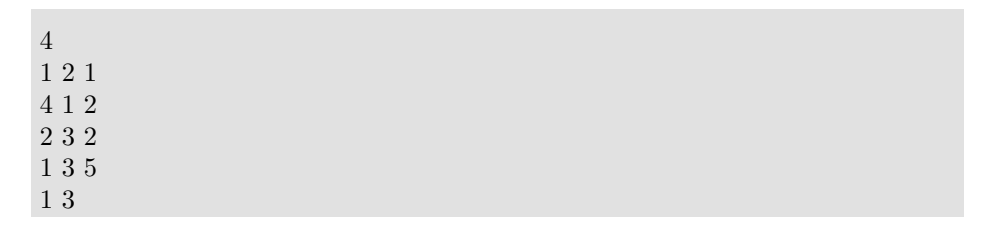

خروج:

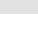

3

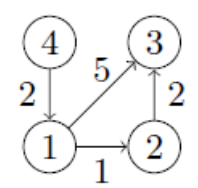

در این گراف کوتاه ترین مسیر از راس ١ به راس ٣ (١ -> ٢ -> ٣) با وزن ٣ است.

**نمونه ٢** ورودی:

| $\bf 5$   |
|-----------|
| $1\ 2\ 4$ |
| $1\;3\;2$ |
| $2\ 3\ 2$ |
| $3\ 2\ 1$ |
| $2\;4\;2$ |
| $3\ 5\ 4$ |
| $5\;4\;1$ |
| $2\ 5\ 3$ |
| $3\;4\;4$ |
| 15        |

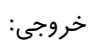

6

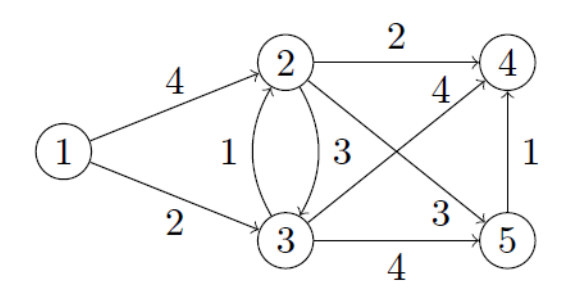

**نمونه ٣** ورودی:

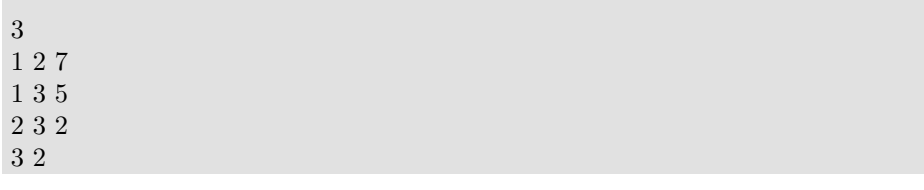

خروج:

 $\overline{3}$  $\overline{2}$  $\overline{5}$  $\overline{2}$  $\mathbf{1}$  $\overline{7}$ 

-1

## **Detect- Anomalies in Currency Exchange Rate ٢ ing**

در این سوال به شما لیستی از ارز ها  $c_n,...c_2$ ، $c_1$  با لیستی از نرخ های مبادله داده می شود به طوری که *rij* تعداد واحد ارز *c<sup>j</sup>* است که به ازای هر واحد *c<sup>i</sup>* م توان دریافت کرد. شما باید بررسی کنید که آیا امکان دارد با شروع از یک واحد از یک ارز مشخص، دنباله ای از تبدیل هارا انجام داد و به بیش از یک واحد از ارز اولیه رسید یا خیر. برای این منظور شما باید گرافی را بسازید که راس ها، همان ارز های موجود  $c_1...c_{2^\iota}c_1$  باشند و وزن یک یال از *c<sup>i</sup>* به *c<sup>j</sup>* برابر با *logrij−* باشد. و سپس تنها کاف است بررس کنید که آیا ی دور منف در این گراف وجود دارد یا خیر.

خط اول فایل ورودی، تعداد راس های گراف(یعن *n* (را مشخص م کند. هر ی از خطوط بعدی، شامل دو راس و یک وزن است که نشان می دهد که یالی از راس اول به راس دوم با وزن مشخص شده وجود دارد. اگر در گراف دوری با وزن منف وجود داشت در خروج ١ و در غیر این صورت ٠ چاپ شود.

#### **نمونه ١**

ورودی:

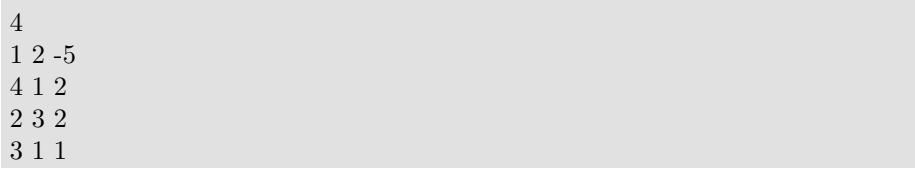

خروج:

1

وزن دور ١ -> ٢ -> ٣ برابر با ٢\_ است که منفی می باشد.

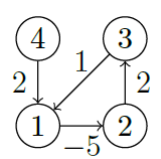

### **Exchanging Money Optimally ٣**

حال شما باید یک راه بهینه را برای تبدیل ارز  $c_i$  به تمام ارز های دیگر محاسبه کنید. با دریافت کردن یک گراف جهت دار با وزن هایی که ممکن است منفی باشند و *n* راس و *m* یال و همینطور راس *s*، طول کوتاه ترین مسیرها را از *s* به تمام راس های گراف محاسبه کنید. خط اول ورودی، تعداد راس های گراف را مشخص می کند. هر یک از خطوط بعدی، شامل دو راس و یک وزن است که نشان می دهد که یالی از راس اول به راس دوم با وزن مشخص شده وجود دارد. در پایان شماره ی راس *s* می اید. در خروجی به ازای هریک از راس های گراف به شیوه ی زیر عمل کنید: "\*" چاپ شود، اگر مسیری از *s* به *u* وجود ندارد. "\_" چاپ شود، اگر مسیری از *s* به *u* وجود دارد، اما کوتاه ترین مسیر وجود ندارد (فاصله این دو راس ∞-است). در غیر اینصورت، طول کوتاهترین مسیر چاپ شود

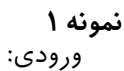

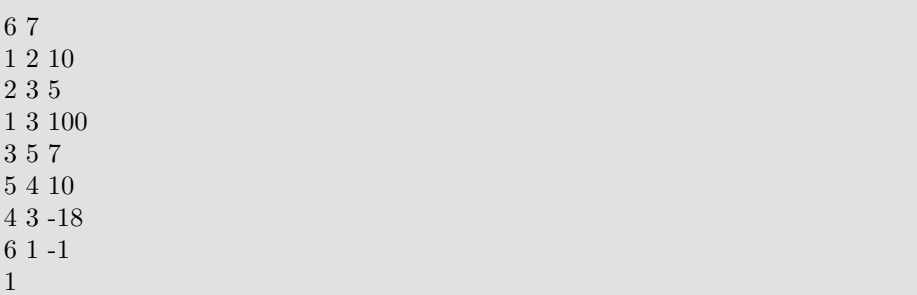

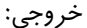

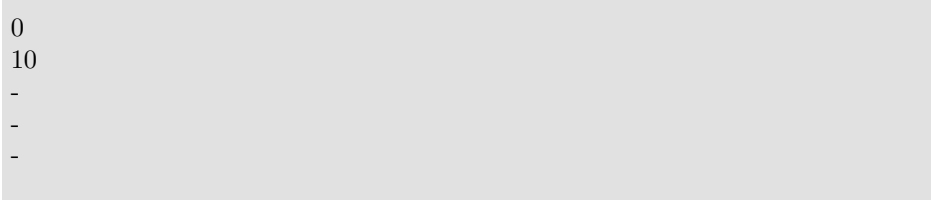

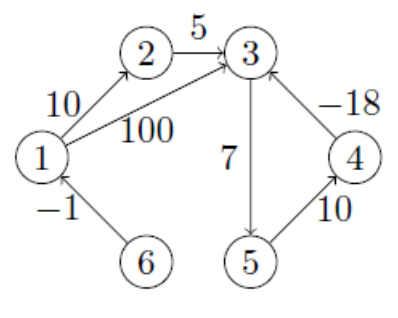

اولین خط خروجی نشان می دهد که فاصله ی ١ تا ١ برابر ٠ است. خط دوم نشان می دهد که فاصله ی ١ تا ٢ برابر ١٠ می باشد (مسیر متناظر ١ –> ٢ است). سه خط بعدی نشان می دهند که فاصله ۱ تا راس های ۳،۴ و ۵ برابر با ∞– است. در واقع ابتدا می توان به راس ٣ توسط یال های ١ -> ٢ -> ٣ رسید و سپس طول ی مسیر را به دلخواه با پیمودن متعدد دور ۳ -> ۵ -> ۴ که وزن منفی دارد، کوچک کرد. خط آخر نیز نشان می دهد که مسیری از ١ به ۶ در این گراف وجود ندارد.

#### **نمونه ٢**

ورودی:

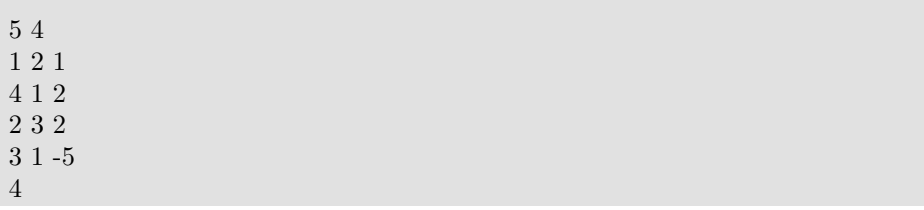

خروج:

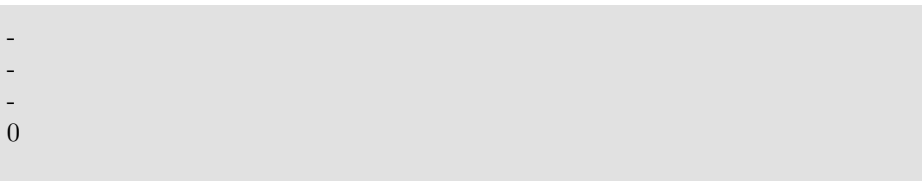

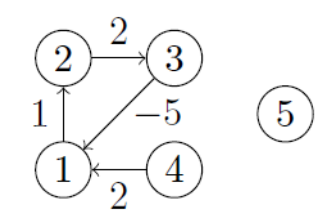

### **Friend Suggestion ۴**

شبکه های اجتماعی در ارتباط بین افراد نقش موثری دارد. بنابراین پیشنهادات دوست یکی از مهم ترین ویژگی های شبکه ی اجتماعی مثل فیس بوک است. یکی از مهمترین ورودی های الوریتم پیشنهاد دوست، فاصله فعل بین شما و شخص پیشنهاد شده در نمودار ارتباطات دوستان است. وظیفه شما این است که الوریتم بهینه ای را برای بدست آوردن این فاصله طراحی کنید.

خط اول فایل ورودی شامل دو عدد صحیح *n* و *m* به ترتیب تعداد گره ها و لبه ها در شبه است. گره ها از ١ تا *n* هستند. هر کدام از خطوط بعدی شامل سه عدد صحیح *u* ، *v* و *l* که نشان دهنده ی ی لبه به طول *l* از شماره گره *u* به شماره گره *v* است. (توجه داشته باشید که بعضی از شَبکَه های اجتماعی توسط گراف های جهتدار نُشان داده می شوند، در حالی که برخی دیگر توسط گراف های غیر جهتدار نشان داده می شوند. به عنوان مثال، توییتر ی گراف چهتدار است (به این معن است که *u* دنبال کننده *v* است)، در حال که فیس بوک گراف غیر جهتدار است (به این معن است که *u* و *v* دوست هستند).

در فایل ورودی بعد از لبه های گراف، خط بعدی شامل عدد صحیح *q* است که تعداد کوئری ها را مشخص می کند. هر یک از خطوط بعدی نشان دهنده ی کوئری ها هستند که شامل دو گره *u* و *v* هست که شما باید فاصله ی این دو را بدست آورید و اگر هیچ مسیری بین این دو گره وجود نداشت عدد ‐ ١ را برگردانید.

#### **نمونه ١**

ورودی:

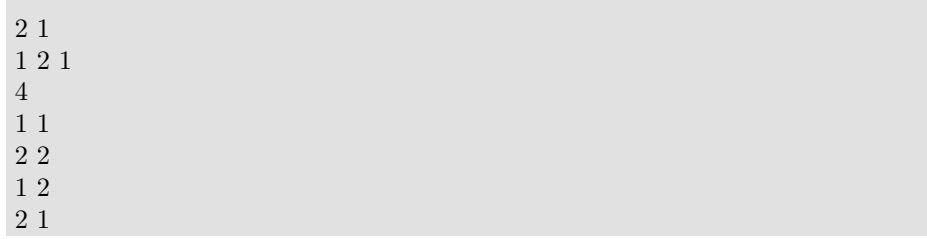

خروج:

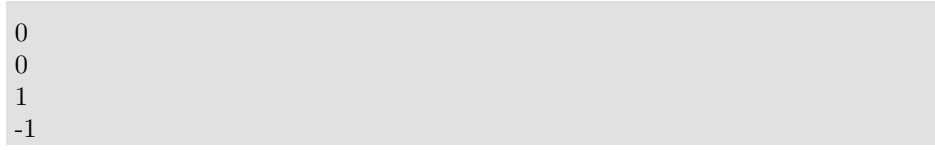

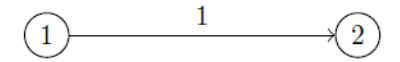

**نمونه ٢** ورودی:

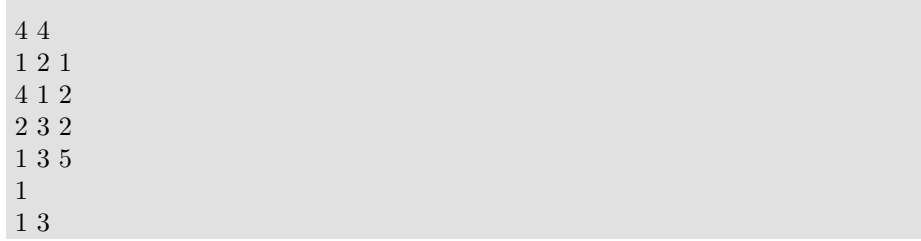

خروج:

 $\,2$  $\widehat{2}$  $\bigcirc$  $\mathbf 1$ 5  $\bigcirc$  $\left(1\right)$  $\overline{2}$ 

3